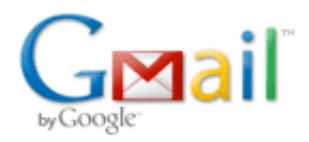

Tomáš Marvan <tomas.marvan@gmail.com>

## GanttProject contribution

Počet zpráv: 6

Tomáš Marvan <tomas.marvan@gmail.com> 18. března 2014 16:29 Komu: dbarashev@gmail.com

Hello,

my name is Tomas Marvan. I study at CTU in Prague and I want to gain some experience with opensource projects.

I find GanttProject very usable and good software. I was very pleased if I could contribute to GanttProject. Especially I found interesting issue which I would like to resolve. It's about coloring resources and tasks (Issue [756](https://code.google.com/p/ganttproject/issues/detail?id=756)).

If you find issue 756 too complicated for new developer can you suggest me any other?

Regards Tomas Marvan

Dmitry Barashev <dbarashev@ganttproject.biz> 18. března 2014 16:43 Komu: tomas.marvan@gmail.com

Ahoj Tomáš,

task coloring is probably not difficult technically, however, it is not trivial from UX perspective. It requires to think how the offer of choices between manual color and 'resource-defined" colors should look like, what if there are many assigned resources, and so on. User interface should also have reasonable default settings, and look nice. If that doesn't sound too complicated to you, go ahead, and probably start with sketching UI mocks on a paper :)

I can't really suggest any tasks because I don't know your skills and preferences.

Please drop me a note when you decide to do something, but before you actually start coding, because we require to follow our informal style guide.

Best regards, -- Dmitry

On Tue, Mar 18, 2014 at 7:30 PM, Dmitry Barashev [<dbarashev@gmail.com](mailto:dbarashev@gmail.com)> wrote: [Citovaný text byl skryt]

Tomáš Marvan <tomas.marvan@gmail.com> 18. března 2014 17:54 Komu: Dmitry Barashev <dbarashev@ganttproject.biz>

Thank you for quick answer.

I think it would be better If I tried to solve some easier task for first time. I found one simple task [\(863\)](https://code.google.com/p/ganttproject/issues/detail?id=863). This task seems better for start. I will study project structure, etc. while working on this easier task. After I got familiar with project I can try to solve some other issues.

So, can I start to work on issue 863?

Best regards, Tomas Marvan

2014-03-18 16:43 GMT+01:00 Dmitry Barashev <[dbarashev@ganttproject.biz>](mailto:dbarashev@ganttproject.biz): [Citovaný text byl skryt]

Dmitry Barashev <dbarashev@ganttproject.biz> 19. března 2014 13:06 Komu: Tomáš Marvan <tomas.marvan@gmail.com>

Yes, go ahead. That task seems to be easy both from product and coding perspectives.

Development-wise, I recommend to do the following:

1. Make sure that you can compile and run GanttProject from default branch. We have instructions for building GP 2.6: <https://code.google.com/p/ganttproject/wiki/BuildingGanttProject> and they are applicable to default branch as well. I think that we'll have no more updates of GP 2.6.X, and the next release will be GP 2.7 which is being developed in the default branch.

2. Create your own server-side clone of our repository (see https://code.google.com/ [p/support/wiki/MercurialFAQ#Why\\_should\\_I\\_create\\_a\\_server-side\\_clone?](https://code.google.com/p/support/wiki/MercurialFAQ#Why_should_I_create_a_server-side_clone) ). You will be working with that repository and as soon as the work is done, we'll merge it with the main one. Please create a branch for your work and give it a name tkt 863 (to be able to see that it is about issue 863)

3. Please follow our coding conventions. They are pretty much the same as in the rest of Java world: CamelCased class names, lowercasePrefixedFunctionNames,

if { } else { }

We use 2-spaces for indents (no tabs). We use prefix "my" for the member variables: private int myValue; We use prefix "our" for the static class variables: private static Object ourSingleton; unless they are atomic constants (or behave like immutable constants), in which case we use UPPERCASED\_NAMES.

The motivation behind these naming conventions is ability to distinguish between local, member and static variables even when we don't use IDE (e.g. when doing code reviews in a browser)

If you use Eclipse, you may use code formatter and code cleanup profiles which sit in [formatter.xml](https://code.google.com/p/ganttproject/source/browse/ganttproject-builder/formatter.xml) and [eclipse-cleanup-profile.xml](https://code.google.com/p/ganttproject/source/browse/ganttproject-builder/eclipse-cleanup-profile.xml) correspondingly.

4. We do code reviews. The process is the following: you write code, push it to your branch, ask me to do a review. I review it, you receive comments and decide whether to fix them or not, push new changes with the fixes, and once we agree that the work is done, we merge it. Unless a comment is about the formal coding style, the final decision about fixing remains on you, however, very often suggested changes may improve code quality, and it makes sense to consider them. Anyway, it is surely okay to disagree and discuss. The purpose of code review is to improve code quality, not to blame or to grow self-worth

5. Please do not send huge changes to review. Code review is a demanding process for the reviewer, and changes which touch more than 200 lines of code are difficult to review. It is better to push, review and merge small incomplete change rather than one which is thought to be complete, but touches many hundreds lines. The sooner your changes are reviewed, the less you'll need to rewrite after review :)

I think that's it. We also write unit tests but UI code is difficult to test, so it is not applicable to issue 863.

Best regards and thanks for being interested in the development! -- Dmitry [Citovaný text byl skryt]

Tomáš Marvan <tomas.marvan@gmail.com> 21. března 2014 19:55 Komu: Dmitry Barashev <dbarashev@ganttproject.biz>

Thank you for useful information. I have already built GP from default branch and ran it from Eclipse. I absolutely agree with that aproach while making new changes. I will try to follow your guidelines as much as possible. If I produce something new, I let you know.

Best regards Tomas

2014-03-19 13:06 GMT+01:00 Dmitry Barashev <[dbarashev@ganttproject.biz>](mailto:dbarashev@ganttproject.biz): [Citovaný text byl skryt]

## Tomáš Marvan <tomas.marvan@gmail.com> 14. května 2014 12:47 Komu: Dmitry Barashev <dbarashev@ganttproject.biz>

Hi again,

after long time I completed work on ticket 863. I created repository clone and push my changes into branch tkt\_863. May I ask you for review? Don't worry it's about 40 lines of code :). My repository clone is [tomasmarvan-tkt863.](https://code.google.com/r/tomasmarvan-tkt863/source/browse)

Thank you in advance for your time.

Tomas Marvan

2014-03-21 19:55 GMT+01:00 Tomáš Marvan <[tomas.marvan@gmail.com](mailto:tomas.marvan@gmail.com)>: [Citovaný text byl skryt]